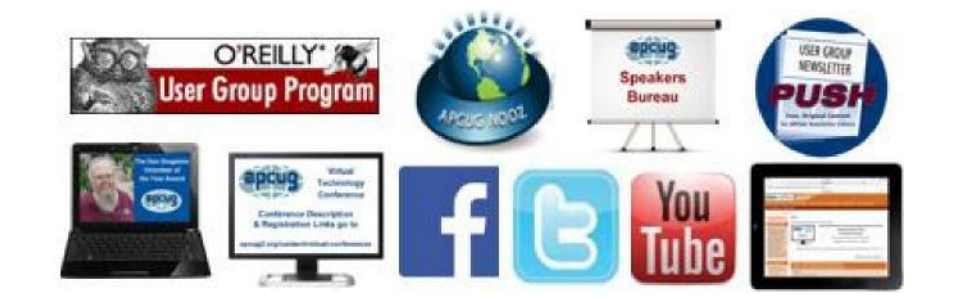

# **Volume 24 Issue 1**

**Reports** 

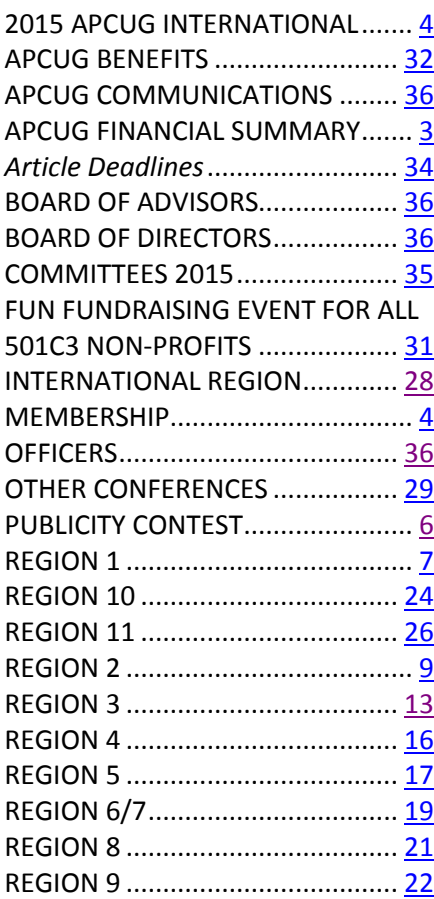

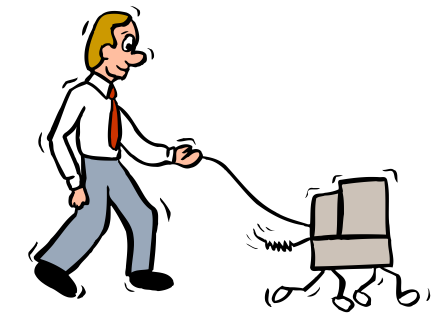

# **Second** Quarter 2015 **Association of Personal Computer User Groups**

#### **PRESIDENT'S MESSAGE**

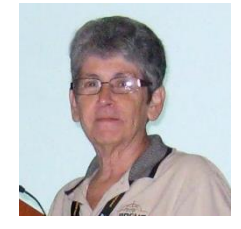

<span id="page-0-0"></span>The last three months have flown by and 2015 has proven already to be a very busy year. We have seen the most successful VTC yet, proving that virtual technology definitely has its place in conferencing. The VTC committee has done a great job introducing speakers and some fantastic presenta-tions. Kudos all the way around to that committee.

Sandy Hart, Lee Laughner, Bob Vance, and Ray Baxter represented APCUG at the CTC conference in Arizona last month. They had an APCUG table with handouts, candies, free gifts and door prizes. Judy Taylour, Bob Vance, and Cheryl Wester will be doing the same thing at the Southwest Conference in California come June. Everyone is working hard to make our 2015 Las Vegas conference a success. Bob Vance, conference chair, has been traveling the country and spending a huge amount of time seeking speakers, sponsors, and door prizes. A successful conference takes a lot of time in the planning, a tremendous time in the doing, and a wonderful time in the having! I truly hope to meet many of our member groups during this conference. Please remember to mark the 25-27 of Sept on your calendar and try to attend this event….you won't be sorry!

I want to take a moment to say thank you to each and every member group that rejoined/joined APCUG during this past membership drive. APCUG is here for you and please know that you can contact us at any time to offer help and support to your group. If you have a question or comment, email me at *mvesta (at)* [apcug.org](mailto:mvesta@apcug.org) and I will gladly get back with you. Until next time, Marie

# **APCUG FINANCIAL SUMMARY**

<span id="page-1-0"></span>Ray Baxter, Treasurer rbaxter [\(at\) apcug.org](mailto:shart@apcug.org)

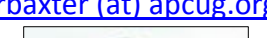

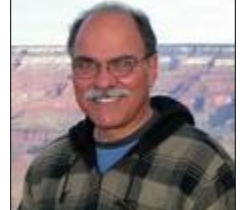

# **Financial Summary First Quarter 2015**

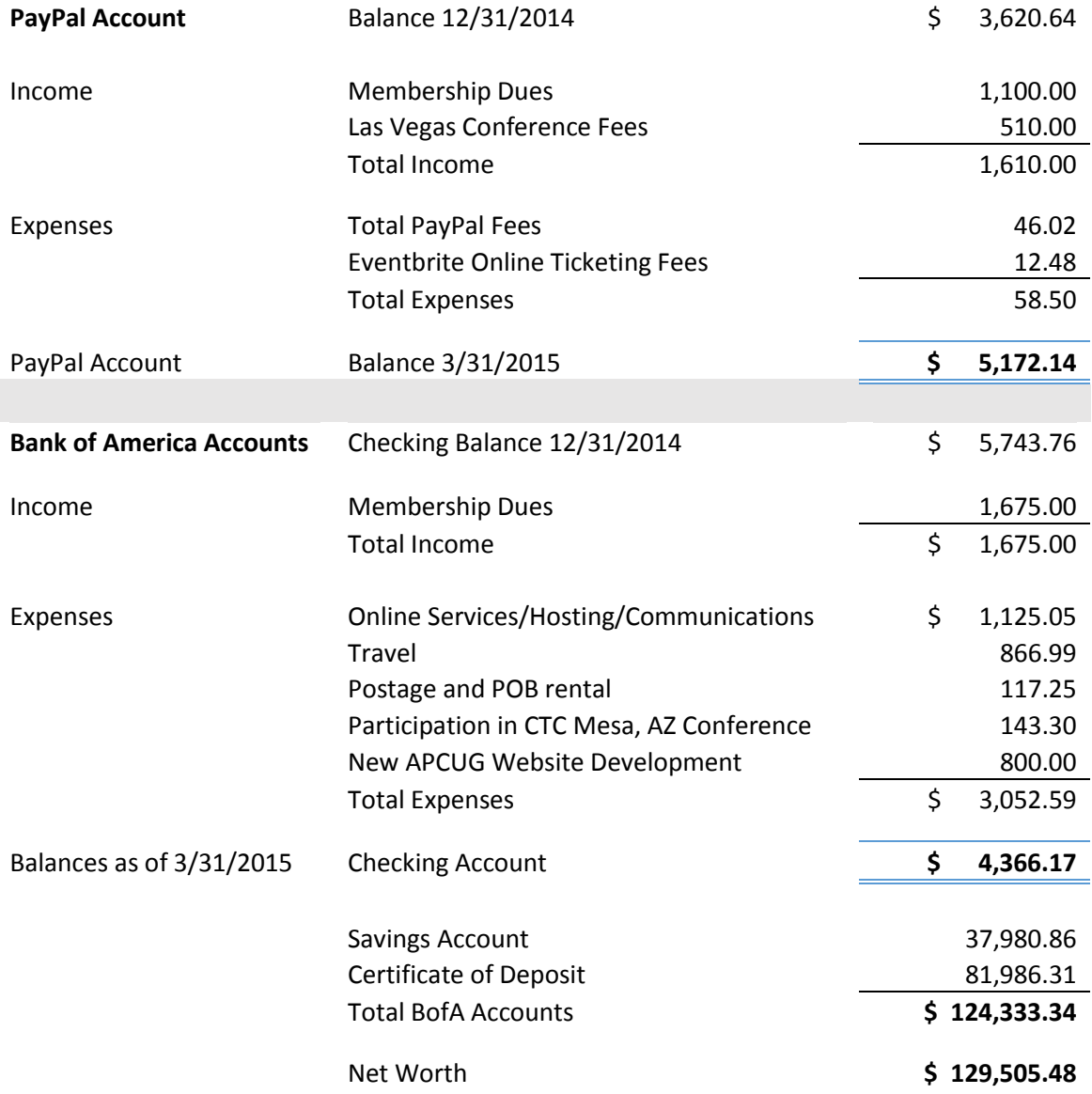

#### **MEMBERSHIP** Patty Lowry Membership Chairman [plowry \(at\) apcug.org](mailto:plowry@apcug.org)

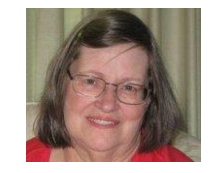

<span id="page-2-0"></span>It is exciting when APCUG can welcome a new group. We have had three new groups join: PC Business User Group of Naples Florida, Solera at Johnson Ranch Computer Technology Club, and Silvercom Computer and Technology Club both in Arizona.

Several groups have asked for help to update the information about their group in the UGLS. It would be a very good idea for each and every group check their own group page in the UGLS to make sure the information there is correct. APCUG is more than happy to help anyone who needs help.

## **2015 APCUG INTERNATIONAL COMPUTER & DIGITAL TECHNOLOGY CONFERENCE** September 25 - 27, 2015 @ Palace Station Las Vegas Nevada

Technology Con rnational Ce Station - Sept 25-27 - Las Vegat

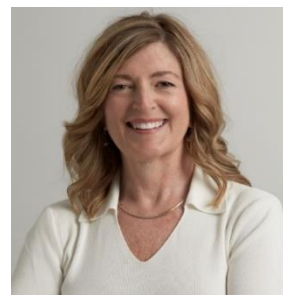

The conference will officially kick off with the keynote presentation of Abby Stokes, the author of Is This Thing On. Abby is one of the most popular presenters from the APCUG Speakers Bureau. She has gained popularity among many of the user groups. One of the user groups in Region 3 has requested her remote presentation at least three times in the past year.

Besides the keynote presentation, Abby will have a table at the vendor fair where attendees will be able to purchase an autographed copy of her most recent 3<sup>rd</sup>

edition *Is This Thing On? A Friendly Guide to Everything Digital*.

The 2015 International Technology Conference will also feature a wrap up keynote presentation by Carey Holzman, an IT professional, author, freelance journalist and former co-host of Graig Crossman's nationally syndicated radio show. Additionally Carey has produced many YouTube videos where he demonstrates how nonintimidating technology can be while teaching viewers how to build an entire computer system.

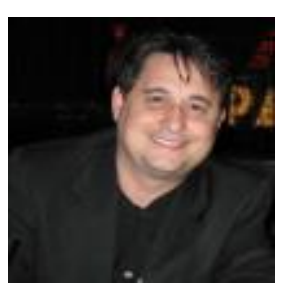

Between the two keynote presentations and the conference wrap up and grand prize drawing there will be approximately 20 additional presentations covering a wide array of subjects, which include Social Media, Avast Security, Windows 10, How to Beta Test, Wolverine Data product demonstration, Genealogy, Getting Creative with Your Computer, Adobe Creative Cloud, You've got a new PC, Linux Winning Pretty Much Everything, Gimp Alternative to Photoshop Photo Editing program, Perfecting Your Computer Backup The Art of Backup, Self Publishing, and Evolution of Technology.

Other possible presentation are: How Technology Has Changed the Way We Listen to Music, Conquering Annoyances and Tips on using Word 2013, Real Estate Photography, Yosemite Mac OS, Recycle & Repair, and Linux different flavors.

There will be a Vendor Fair at the conclusion of the presentations on Saturday. Currently Abby Stokes author of Is This Thing On; Matt Mardini of Wolverine Data; Elliott Stern The Computer Maestro; Bob Gostischa with AVAST Anti Virus; Orv Beach representing SCALE, The Southern California Linux Expo; Cooper Product with Christopher Cooper.

Additionally, Manny Pacheco will have a vendor table in the foyer where he will be signing copies of his book *Forgotten Hollywood*.

For additional updates on presentations and activities visit:<https://www.facebook.com/APCUGRegionals>

*Please support our contributing sponsors some of which are listed below:*

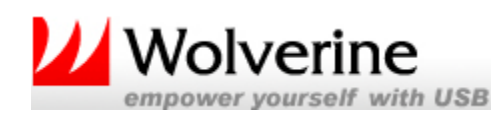

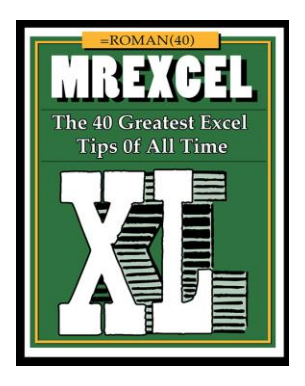

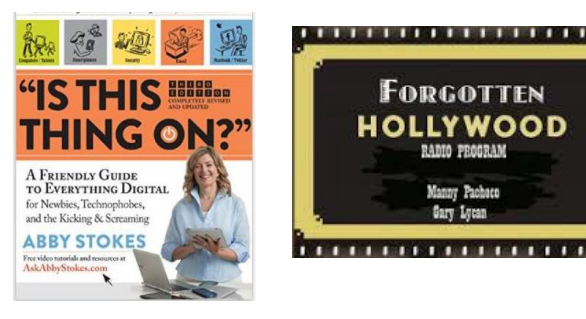

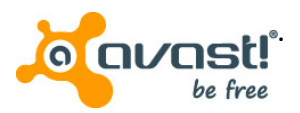

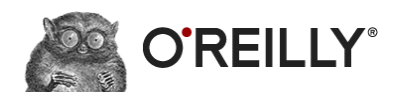

# **PUBLICITY CONTEST**

#### <span id="page-4-0"></span>**2015 APCUG International Computer & Digital Technology Conference Kindle Publicity Contest**

APCUG has announced their 2015 International Computer & Digital Technology Conference being held at the Palace Station Hotel and Casino, Las Vegas, NV, Sept 25-27, 2015.

If your club would like the opportunity to win a KINDLE for your User Group, all you have to do is put the link:

<http://apcug2.org/content/2015digitaltechnologyconference> on your club's website.

Once you have put the link on your club's website, send an email to <mailto:2015conference@apcug.org> so your user group can be entered in this drawing.

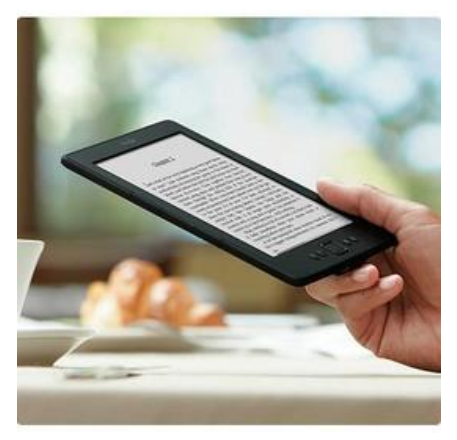

\*Note: Prize limited to APCUG member user groups only.

Additionally if you publish information about the 2015 International Computer & Digital Technology Conference in your user group newsletter along with the link your club will have a second chance in the raffle.

# **EARLY BIRD REGISTRATION**

Visit the Eventbrite site and make your reservation now. [www. apcugvegas2015.eventbrite.com](http://www.apcugvegas2015.eventbrite.com/) **The fee for the early bird registration is \$85, early bird ends June 30. Starting July 1, regular registration fee is \$100, and on site or registration after August 1 and at the door will be \$120.**

Whether you are a computer or mobile device user, you will find sessions that will be beneficial to you. It doesn't matter whether you are using a Windows-based, Linux, and/or Mac computer or an Android or Apple mobile device, many programs and applications have cross-platform functionality: there will be something that piques your interest.

Your registration fee allows you to choose from the 20 or more presentations. As an attendee, you will receive a welcome bag with vendor items, various discounts and special pricing order forms. Additionally, you will be eligible to win door prizes. Several meal events are planned where you can network with other attendees.

#### **Fee Schedule**

Early Bird Registration - \$85 through June 30 Regular Registration - \$100 July 1 through July 31 Late and On-site Registration - \$120 August 1 through the conference.

- Hotel Registration: Palace Station Reservation Department at 1-800-634-3101
- Identify yourself as attending the APCUG conference (group code PCIAPCU)
- When you make your hotel reservation be sure to request a Boarding Pass card; it will give you discounted meals at the hotel restaurants.
- Room reservations come with access to pools and Jacuzzis, shuttles, fitness gym, and 24-hour Business Center.
- Conference rate for Courtyard rooms: \$55 Friday and Saturday (\$30 per day three days prior to and after the conference)
- Conference rate for Tower rooms: \$79 Friday and Saturday (\$49 per day three days prior to and after the conference)
- Conference rates are based on reservations made through September 8, 2015
- After the cut-off date, any new reservations, date or other changes to an existing reservation will be accepted based upon space rate availability.
- The conference rate cannot be changed at check-in or check-out for guests who fail to request the APCUG conference rate. A credit card and one night's room rate and tax must be provided for deposit. If the deposit information is not received within 14 days from the date the room reservation was made, the reservation will be canceled.
- Reservations can also be made using this Conference URL: **[http://tinyurl.com/2015APCUG-](http://tinyurl.com/2015APCUG-Hotel)[Hotel](http://tinyurl.com/2015APCUG-Hotel)**

<span id="page-5-0"></span>The Palace Station Hotel & Casino is conveniently located a few minutes from the Las Vegas strip.

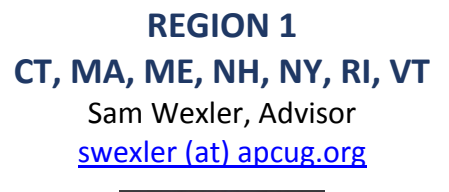

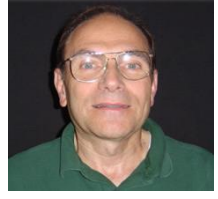

# **CONNETICUT**

#### **BUSINESS & PROFESSIONAL MICROCOMPUTER USERS GROUP (BPMUG)** <http://www.bpmug.org/>

"Users Helping Users" ombe,

Microsoft helped usher in the personal computer and is now part of the current revolution in mobile

technology. Michael DePalma and Alex Quinn from Microsoft gave a presentation in March on *Microsoft Windows and Office on the Go*. This was a very informative presentation that took a look at the devices and software available for our mobile life. The Windows Phone operating system is consistently receiving positive reviews from those who use the devices. The hardware is second to none, with some of the best cameras and screens available on a mobile phone. For productivity on the go, the Surface Pro can't be beat. It has everything you can do on a PC in a light-weight portable form. You don't have to settle and you can do everything you can on a Windows PC.

HP introduced the HP Stream, a \$199 computer that is light weight, with long battery life and the power of Windows with the flexibility of the cloud. It's bundled with cloud storage and Office 365. Maybe you already have a phone, tablet or even Chromebook and want to create, edit and view Office documents. Office 365, Office Online and Office apps for iOS (Apple's phone and tablet operating system) and Android (Google's phone and tablet operating system) make it possible.

The January meeting featured *New Year's Resolutions*. Every year, we make resolutions to "fix things" in our lives— health, money, job, whatever. How about a resolution to "fix things" in our computer life online and off! What things have bugged us about our computer in the past year? Even more important, what things have bugged our computer? What do we need (or just want) to change? And what do we need to know to do that? Here are some easy ideas to start:

- I will perform some basic maintenance
- I will ensure my computer is regularly backed up
- I will use good passwords
- I will browse safely

Attendees were asked what they would add to the list. Email frustrations? Slow downloads? Screen freeze-ups? What else? In this interactive meeting, they were helped to make their own specific "fix" list with tips, tricks and possible answers to achieve it.

### **DANBURY AREA COMPUTER SOCIETY (DACS)**

[www.dacs.org](http://www.dacs.org/) /<http://www.meetup.com/DACS-Danbury-CT-Computer-User-Group/>

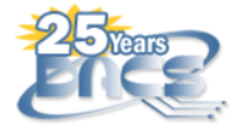

# **Danbury Area Computer Society**

DACS welcomes all those interested in computing - from novice to experienced users.

DACS' April meeting featured Tom Zarecki, Broadcaster, Disc Jockey and MC, giving a presentation on *Your 'Digital Diet' of Social Media.*

What works? How much is too much? Just the MENTION of Facebook, Twitter, Instagram or any other social network to some people can trigger a reaction anywhere from incomprehension to curiosity, comfort, or most likely somewhere in between.

It's a fact: Social media are growing broadly and have spread quite quickly to literally all industries, all levels of society. And it's become clear that while millions of Americans don't know the first things about social media, millions of others have become "obese" with the excessive amounts of digital media they consume on a regular basis.

Attendees had a chance to grasp the basics of how social media work, the basics of the main platforms, and the best ways to use each to their advantage within a reasonable time frame each day AND to the advantage of their current employers, too.

Zarecki is a professor in both the communication and media arts department and the marketing department at Western Connecticut State University, where he teaches broadcasting, public speaking, advertising and, of course, social media. He is a life-long broadcaster, disc jockey, MC, and presenter,

and was one of the co-founders of both WXCI-FM, the campus radio station at WestConn, and WRKI-FM (I-95FM) radio in Brookfield.

#### **THE PERSONAL COMPUTER USER GROUP OF CONNECTICUT**

<http://tpcug-ct.org/>[www.facebook.com/ThePcUsersGroupOfConnecticut](http://www.facebook.com/ThePcUsersGroupOfConnecticut)

Jay Ferron, TPCUG member, gave a 3D printing demonstration at the February meeting. He provided a

fascinating glimpse into this new world, with pictures and web pages. The printer is mounted in a rectangular frame, with a bed upon which the items are built, and above it the print head; both can move in two dimensions to vary the point on which the print head will deposit material. The printer, acting much like an ink-jet machine, lays down a thin layer of quick-drying liquid, and then the distance between print head and bed is increased slightly and another layer placed on top, and so on, until a solid object, usually in plastic, is

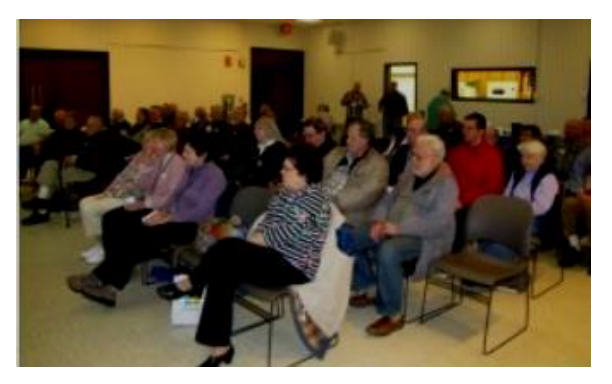

<span id="page-7-0"></span>constructed. The layers can vary in thickness from a few microns to 1mm, so that incredible detail can be achieved if needed. The size of the machine frame determines the maximum item size that can be built. If a stronger metal part is needed, there are places where the plastic piece can be sent to be cast as required. Whatever their needs in this area, or even if they had none, everyone in the audience was mesmerized by what they were shown.

> **REGION 2 DC, DE, MD, NJ, VA** Gabe Goldberg, Advisor [ggoldberg \(at\) apcug.org](mailto:ggoldberg@apcug.org)

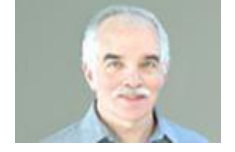

# **NEW JERSEY**

**BROOKDALE COMPUTER USERS GROUP (BCUG)** [www.bcug.com](http://www.bcug.com/) [www.facebook.com/BCUGNJ](http://www.facebook.com/BCUGNJ) [www.meetup.com/Brookdale-Computer-Users-Group/](http://www.meetup.com/Brookdale-Computer-Users-Group/)

*Information provided by BCUG*

The Brookdale Computer Users Group draws members from north central New Jersey, that's the north Jersey Shore and west past Freehold. A new president, John Stampfel, was elected at the December General Meeting.

Sandy Rand, who has been president for over 10 years, continues actively with the club leading two workshops, a charitable volunteer computer renovation activity and Past President on our Board. A wellattended dinner was held in Sandy's honor at which he received many accolades.

Though the unusually heavy winter weather caused the cancellation of a few of our regularly scheduled workshops sessions, most workshops met and were well attended.

The club has over a dozen workshops on topics both broad and specific, covering levels from beginner to advanced. The General Meeting and workshops are open to the public. Use of Meetup has brought new interested people to the meetings. Topics change from month to month and can be found posted at our club website [http://www.bcug.com.](http://www.bcug.com/)

Our February General Meeting had a presentation by Gene Barlow on "Upgrading Your Computer to a Solid State Drive (SSD)" which introduced members and guests to the uses and advantages of using an SSD. The March General Meeting will include a presentation by one of the club's members, Gilbert Healton, who runs the club's Internet Workshop, discussing some of his most used and favorite programs.

#### **PRINCETON PC USERS GROUP (PPCUG)** [www.ppcug-nj.org/](http://www.ppcug-nj.org/) goo.gl/dSJ574 (Facebook)

A recent meeting featured, *Understanding Your Wireless Network and How to Keep It Secure*, presented by Technologist and Yachtsman David Shinkfield. Many of us have more than one wireless device – iPad, laptop computer, smartphone, perhaps a Chromecast for our TVs – all connected to a home network. One of the most painful parts of this supposed 'set-it-and-forget-it' new tech networking experience happens when something unforeseen occurs, like a thunder storm or freak power outage that knocks out your access to the Internet. What can we do? Shinkfield's look at wireless home networks placed special emphasis on understanding our router and setting up and securing our home network. "The router is the center of our home network and understanding how to keep it running at best performance will make using our wireless gadgets more satisfying," Shinkfield explains.

David Shinkfield, who teaches several courses including Windows 7 and Windows 8, has shared his familiarity with computers as a volunteer instructor with the Computer Learning Center at Ewing for more than ten years. He is also an active volunteer in the Mercer County community where he has coached foreign students and their families in English.

#### **MARYLAND**

#### **RIDERWOOD VILLAGE COMPUTER CLUB**

I recently had the pleasure of visiting and speaking to the Computer Club at the Riderwood Village community, one of APCUG's newest member groups. A lively and abundant audience turned out in the well-equipped auditorium, and I shared lunch with several group leaders after the meeting. Community computer clubs are a great resource for residents and a supply of potential APCUG member groups. So if you're near a residence community or have friends/relatives living in them, please hat with them about whether there's a computer club and how APCUG might benefit it. If there's no club, of course, explain what user groups do and encourage them to start one!

#### **VIRGINIA**

#### **FREDERICKSBURG PC USERS GROUP (FPCUG)** [www.fpcug.org](http://www.fpcug.org/) goo.gl/Vt3nK9 (Facebook) [www.meetup.com/FredericksburgPC-Users/](http://www.meetup.com/FredericksburgPC-Users/)

Forty-two people attended their Christmas Party, and a good time was had by all, as attested to by the smiling faces of those who were awarded poinsettias. In thanks for their hard work obtaining food for and organizing the party at the Fire House, Ed Alexander and Shirley Hardisty were presented yellow poinsettias.

Donna Creasy spoke at the General Meeting about *Improvements in Neurofeedback*. In July 2005, Creasy, a therapist with the Prince William Community Services Board, gave a presentation on Neurofeedback, or "brain training". Several of FPCUG members were, literally, blown away by the possibilities of this new therapy. Shortly thereafter, the Board funded a Neurofeedback Project, whose goal was to jump start this new therapy in our community. At the time, computers and neurofeedback equipment had just reached the point where they could be used to read and analyze brain waves. Since then, faster computers and more sophisticated neurofeedback equipment have evolved. Donna will bring us up-to-date on the progress of Neurofeedback.

Santa's Brought New Gadgets - what to do With the Old Ones? If you've received a new computer, netbook or tablet and you want to sell or donate the old one, you may want to wipe the drive and effectively shred your personal information before giving it away. If you want to donate a working notebook, netbook or tablet PC, I recommend a donation to the FPCUG. The FPCUG can shred personal information from your device before recycling for other nonprofit organizations to use.

#### **GREENSPRING VILLAGE COMPUTER CLUB (GSCC)** [www.gs-cc.net/](http://www.gs-cc.net/)

I spoke to GSCC about my several years' experience with iPad, contrasting initial reaction and current more enthusiastic and regular usage. I had the pleasure of awarding Rich Schmidt APCUG's Don Singleton Volunteer of the Year Certificate of Achievement -- which was well deserved and much applauded. A resident and Computer Club member gave his personal account of fraud, the "I'm from Microsoft and I'm calling to help you" variant; an expert gave a valuable talk on *Internet Security and Scams*. Nigerian 419, "Make Money Fast", advance fees paid for guaranteed loan or credit card, lottery scams, items for sale overpayment, employment search overpayment, disaster relief, travel, "turn your computer into a moneymaking machine," phishing email and phony web pages. It was quite an eye-opening assortment of risks described.

#### **NORTHERN NECK COMPUTER USERS GROUP (NNCUG**) [www.nncug.net/](http://www.nncug.net/)

NNCUG recently provided its beautiful 25-page newsletter, describing their Tablet/Genealogy/ Photoshop SIG activity, noting that computer help is available by appointment (a great community service and outreach technique), and including treasurer's report, membership report listing new members, renewals due/done, a year-end report, and more.

It's great when newsletters recap meetings; this benefits members who couldn't attend and gives encouragement/motivation to attend future meetings. NNCUG reports have included:

There were 22 people attending the January meeting. Brian Riley opened the meeting announcing the Photo SIG will be displaying their work at the Lancaster library for the entire month of February. He also reported on his meeting with Lindsy Gardner, director of the Lancaster Public Library, in Kilmarnock. The new library will be three times the size of the current facility. The plan is to have several multi use meeting rooms. Brian also shared information on some software that he feels is worthwhile and relatively inexpensive.

Two programs, both by Escape Motions, are Flame Painter and Amberlight. Flame Painter is a free online paint program, and drawing tool that lets you create original paintings with flame brushes. It costs \$90.00, reasonable for its level of complexity. It can be saved in both Photoshop and jpeg formats. Amberlight is a unique art program that creates beautiful computer generated images. Brian said it is fun to play around with. There is a free trial sample, which is available for \$30.00.

#### *Meeting Presentation -- Maker Groups*

Rob Mink, who is both President of NNCUG and a computer professional by day, spoke about the concept of Maker Groups.

The idea of Maker groups began in Germany, in 1995, a spin off from a computer group. (Explanatory web site is Makers Meetup Groups.) The groups consist of people with a shared interest in order to share ideas, be able to use machinery and equipment that just one person probably would not possess. Groups do not have to consist just of "tekkies." The enthusiasm and creativity of high school age students works well. One of the oldest examples of a maker group is a quilting society. Groups meet in garages, universities, libraries or any place that offers enough space. A group can offer free sharing of information, the ability to do independent design and independent construction. Members need to be able to self- regulate and be able to act independently. Tools which might be available are woodworking, metal, electronic and prototyping tools. Programming software might be AVR ISP, PicISP, FPGA programming and IDES (IDES, Internet Demonstration and Evaluation System).

What can be made? The devices list includes, metal castings, electronics, plastics, robots, wearable devices, toys, custom parts and upgrades for an existing design. Not all ideas will make it. An example he showed us was a derby track, he fashioned with a timer. Rob designed the circuit and display board, and he showed us the finished product, only a few inches high. Although the possibilities are endless, it is helpful to ask questions about the best, least elaborate projects.

#### *Tablet SIG News*

B.J. started the meeting by showing the group her new iPad Air 2 tablet and explaining some of its new features. The new iPad Air has an improved A8X processor, better rear and front facing cameras, an even thinner and lighter design, an anti-reflective screen, a Touch ID fingerprint sensor and more built-in storage at higher configurations than last year. B.J. advised that sometimes the fingerprint sensor did not work the first time. Mary Stewart explained that your finger may not always be the same at all times. She suggested that if your finger is not recognized the first time, to try the same finger twice.

A member asked, what does Airplane Mode do? Airplane Mode is the name of the feature that allows you to use an iPhone, iPod Touch, or iPad safely on an airplane while it is in flight. This mode is safe for flight because it turns off the devices ability to send and receive wireless data signals, which have the potential to interfere with the plane's communications systems.

Other topics of discussions were the use of the battery usage settings and things to check on when getting a new tablet.

### **POTOMAC AREA TECHNOLOGY AND COMPUTER SOCIETY (PATACS)** [www.patacs.org/](http://www.patacs.org/) <http://patacs.org/nlpdf/1411posts.pdf>

At the January 17 Fairfax meeting, Treasurer Paul Howard presented a \$250 check on behalf of PATACS to the Friends of the Osher Lifelong Learning Institute (OLLI) at the Fairfax meeting on January 17th in grateful appreciation for providing meeting facilities and support with the OLLI PC User Group (OPCUG). OLLI President Glenn Kamber and Development Chair Lesley Bubenhofer accepted the check and thanked PATACS for the contribution (see photo). Paul also provided the annual OPCUG financial review. Geof Goodrum attended the 2015 International Consumer Electronics Show

[\(http://www.cesweb.org/\)](http://www.cesweb.org/) in Las Vegas the previous week and used the Learn 30 tutorial session to talk about the show with a rapid-fire slideshow of highlights, including the latest 8K resolution HDTVs (some display 3D without requiring 3D glasses), drones, 3D printers, wearable devices (including health and fitness monitoring), and other technology innovations headed for the consumer marketplace this year. Dan and Jean Feighery addressed the main topic titled, Planning Our Trip and Trip Tales. The briefing slides are available for download as a PDF file on the PATACS Recent Meetings page at [http://www.patacs.org/recmtgspat.html.](http://www.patacs.org/recmtgspat.html) While Dan provided tips for photographers, the briefing is filled with a wide-range of useful Do's and Don'ts for all travelers, domestic and international.

#### **WASHINGTON APPLE Pi** [www.wap.org](http://www.wap.org/)

Another new APCUG member is the Washington, DC-area Apple group. I attended their recent Board meeting to explore how they can benefit from APCUG membership and how they can contribute to APCUG activities such as Virtual technology Conferences, PUSH articles, and the upcoming Las Vegas conference. And we're exploring a joint WAP/PATACS meeting featuring a well-known and popular author/speaker. Stay tuned!

> <span id="page-11-0"></span>**REGION 3 OH, PA, WV** Robert Lee Vance (Bob), Advisor [bvance \(at\) apcug.org](mailto:bvance@apcug.org)

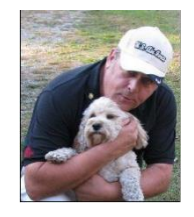

CAMUG <http://www.camug.com/> The Canton Alliance Massillon User Group recently updated their website and at the January general meeting, Michael Charney took members on a tour of the Computer User Group website. Their 378<sup>th</sup> Regular meeting covered how to use an Android-based Smart

phone. There was also a SIG regarding the purchasing of a Smart phone and all the choices and features you have to consider. The March general meeting was a demonstration on how to use a GoPro camera.

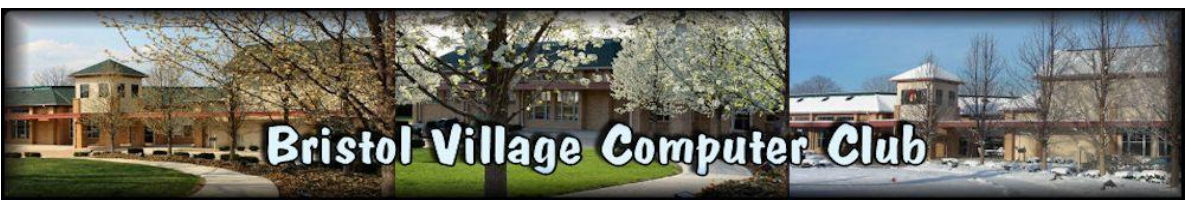

[http://www.bvres.org/BVWeb2012/Computer\\_club/bvcc/bvcc\\_home.html](http://www.bvres.org/BVWeb2012/Computer_club/bvcc/bvcc_home.html)

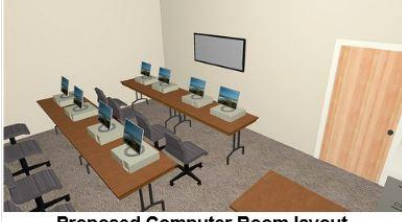

During the January meeting, Len Nasman discussed the changes that are being planned for renovating the computer lab. . He also discussed the classes that are planned for in the reorganized Computer Room. This discussion was followed by a general question and answer session from the attendees. Nasman also demonstrated the many features of the program PaintShop Pro, for making your photographs look even better. The attendees at the March general meeting had a chance to have some

roposed Computer Room layout.

of their questions answered regarding features and benefits of iPhones, iPads, and the Mac operating system features.

#### NASAC… The friendly little computer club. <http://www.nasac.org/>

.

The January 2015 general meeting was canceled due to weather; the program was moved to the February meeting where members showed all the new gadgets they had received during the holidays. There was also a preview of the latest features available on the new Apple iPhone G.

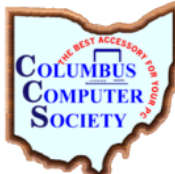

During the January general meeting, Craig Wright and others provided an overview of the different media viewing services which included: Netflix, Myth TV, Hulu & many others.

The March meeting featured Craig Wright presenting on the Raspberry Pi B v2 (Generation 2). His presentation included details about how the Raspberry Pi is a series of credit card-

sized single-board computers developed in the UK by the Raspberry Pi Foundation with the intention of promoting the teaching of basic computer science in schools.

#### <http://www.dma1.org/>

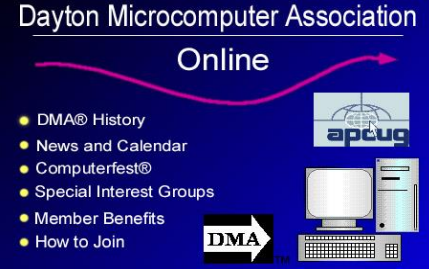

The DMA general meeting for January was a presentation on Cyber Security by Mark Burns. The presenter is a retired Detective with the Huber Heights Police Division who served 33 years as a special investigator of Sex Crimes and Child abuse. As a result of his experience he made the transition into the cyber world. Currently Mark is the Executive Director of the Huber Heights Chamber of Commerce. The February general meeting was canceled due to severe weather

#### conditions.

Because of the wind-chill forecast, the January general meeting it was canceled, however in lieu of the

**GREATER<br>CLEVELAND** 

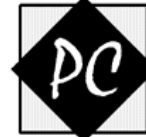

physical meeting they used an APCUG YouTube presentation from a previous VTC. The presentation was "Linux Is Like Cars:" One of the many concerns about Linux is that there are so many different versions / distributions (or distros as Linux users call them) a new user doesn't know which one to use. And they wonder why there are so many, since they are used to only having one version with Windows and Macs..

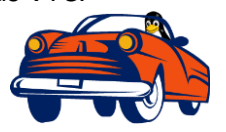

**USERS GROUP** The presenter John Kennedy had the answer to that question with a question. "Why are there so many different makes/models of cars"? The answer is that everybody doesn't like the same thing in a car.

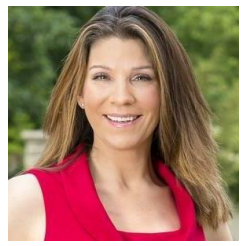

For good and bad, technology drives today's world. Knowing how to code is an important skill to have. Mel McGee, CEO of We Can Code IT, talked about how we can increase diversity in technology at their March meeting. We Can Code IT bridges the gap for those underrepresented in tech, the same groups susceptible to low to moderate incomes, through education via computer workshops and coding bootcamps. They also had a second speaker, Jacinda Walker, discussing diversity in graphic

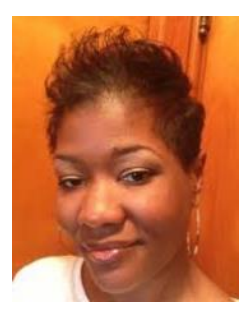

design

# **PENNSYLVANIA**

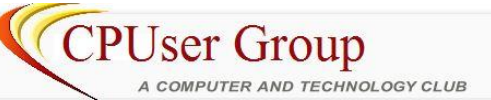

The January meeting consisted of a show and tell about Tech Toys received during the holidays. Primary presenters were Jon Mazur, Mike Ceschini, John Korkowski and Greg Wall. There was also a video presentation on Windows 8.1 Tips and Tricks. This was part of a four part series courtesy of PITT and Lynda.com.<http://www.lynda.com/>

The February 2015 general meeting was a demonstration of Apple apps in action. Presenters were Bill Eeinrich and John Korkowski. The final video lesson of a four-part series on Windows 8.1 was shown via a video courtesy of PITT and Lynda.com.

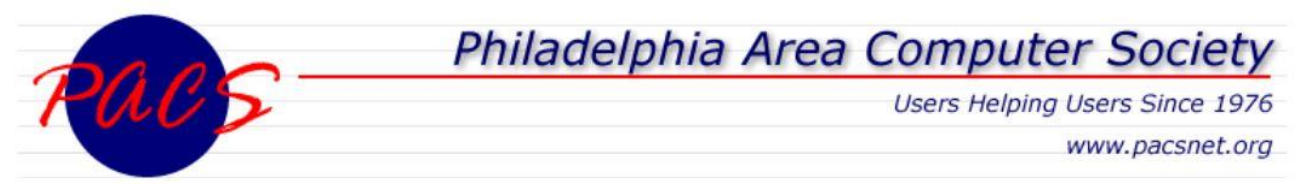

At the January PACS meeting, Brian Oberholtzer, Zonoff, gave a presentation on *Home Automation*. It has been around for decades but until recently the technology was either rather primitive (X10) or expensive from custom integrators. Over the last few years, a large number of affordable Internet connected devices have made their way to the market. That, coupled with the proliferation of smart phones has created an environment for bringing home automation solutions to the "every man." [Zonoff,](http://www.zonoff.com/#_blank) a startup in Malvern, PA, operates with the vision of making home automation technologies such as Zigbee and Z-Wave mesh networks intact seamlessly with the *Internet of Things* to provide users with the convenience of home automation. Zonoff is the developer of the Staples Connect home automation solution. The session described the solution including a high level description of the technology and architecture and demonstrated the set-up of simple home automation. Additionally, Zonoff provided a Staples Connect home automation kit as a give-away.

*Computers in Medicine: Devices, Records and More* was presented by Dr. John Krause at their February meeting. There are a plethora of devices and applications supporting healthcare management smartphones. Dr. Krause described some of these devices, which do self-patient analysis via an attachment to your smartphone. He gave details about some available applications and explained Epocrates, that he has used for years as a physician. Electronic records are becoming more widely used. Do they really make the system paperless? How can the individual maintain his own personal health record? What items can be transferred in light of today's HIPPA requirements. How do you access the system's stored information about yourself? Dr. Krause touched on how to best select what is available for the consumer in the Greater Delaware Valley regarding hospital systems, lab studies, rehabilitation and extended care facilities. To be a better consumer or advocate of the system, pick a healthcare facility and try to stick with it. His recommendation was to pick one that is versatile, not limited, close to home, and with easy access in times of emergency.

# <span id="page-14-0"></span>**REGION 4 AL, GA, MS, NC, SC, TN** Mary Sheridan, Advisor msheridan (at) apcug.org

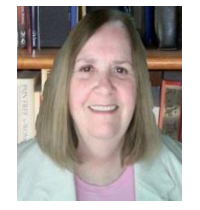

#### **GEORGIA**

#### **MOUNTAIN COMPUTER USER GROUP (MCUG)** [www.mcug.org](http://www.mcug.org/)

MCUG members are enjoying the new facilities at the Sharp Memorial United Methodist Church. "Whether we have round table discussions, films, speakers or other programs, Sharp Memorial seems to be more than adequate." The group's March-April Kindle raffle will be held at their April meeting. The program for this meeting is 'Social Networking for the Anti-Social computer user.'

#### **SOUTH CAROLINA**

#### **HILTON HEAD ISLAND COMPUTER CLUB (HHICC)** [www.hhicc.org](http://www.hhicc.org/)

Members helping members since 1989. Hilton Head is proud of their diversity. They sponsor 10 workshops a year that are well attended. In addition to the workshops, the group has many Special Interest Groups (SIGS). The group is also proud of the community outreach program. The groups' members share talent with the community to forge solid relationships.

#### **TENNESSEE**

#### **PLATEAU PC USERS GROUP (PCCUGINC)** [www.pccuginc.org](http://www.pccuginc.org/)

Although the February meeting had to be cancelled because of the weather, the April meeting will be on Microsoft Word and should be very interesting. PPCUGINC wants to remind us the Microsoft plans to release Windows 10 free for many Windows 7 and 8.1 users.

### <span id="page-15-0"></span>**REGION 5 FLORIDA**

Jere Minich, Advisor [jminich \(at\) apcug.org](mailto:jminich@apcug.org)

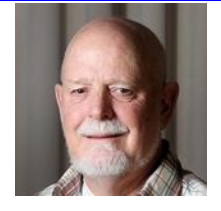

#### **CENTRAL FLORIDA COMPUTER SOCIETY (CFCS)** [www.cfcs.org](http://www.cfcs.org/)

CFCS' first meeting in 2015 featured Gaelan Adams of the Collegiate Cyber Defense Club at UCF (University of Central Florida) giving a presentation on Cyber Defense Tools and Demonstrations. One component of the club involves studying, under-standing, and applying defensive security strategies in order to rigorously protect computers and networks from being compromised. A second component of the club involves learning how attackers gain control and persist in systems. Its members are the types who like breaking stuff, problem solving, hacker-talk, or even just expressing their true 1337ness. (Look it up.)

Ken Larrabee's Photoshop Discussion at the February meeting was not a Photoshop tutorial. His presentation wasn't about learning anything about the most powerful photographic software in the world, but rather gave some perspective as to what can and has been done with it such as:

- Does Photoshop change the world?
- Can Photoshop change YOU?
- Is the application of Photoshop always better?
- When you see a picture in the future, will you be willing to believe it?

Ken is the CFCS Coordinator for their Special Interest Groups.

They had an eBay Buying and Selling presentation by Gary Bigel at their March meeting. His presentation emphasized the many lessons he has learned over a dozen years as a buyer, seller and teacher of eBay. The techniques presented gave attendees a better understanding of why he is an ardent advocate for buying and selling on eBay. The many excellent bargains that are always available on eBay will make you want to try it.

Gary gave this presentation at the November Virtual Technology Conference. You might want to use the YouTube video as a presentation for your group. www.youtube.com/watch?v=87jhylsvwb8

**TAMPA PC USERS GROUP (TPCUG)** [www.tpcug.org](http://www.tpcug.org/)

Dave Palmer, Board member, gave a very comprehensive presentation on passwords and what criminals do to attack users and best practices on prevention at their January meeting. Thanks to Dave for an excellent program, well-organized and thoughtful presentation. It's clear that Dave worked very hard and long putting the presentation together and attendees were the grateful recipients. His presentation is included in their February newsletter.

The February presentation was given by Merle Nicholson, Secretary, on the subject of Ubuntu Gnome desktop – a variation (officially a "Flavor") of Ubuntu. The demonstration computer was a dual-boot Windows 7 and Ubuntu Gnome, defaulting the boot to Gnome. Navigating around the desktop was demonstrated, as was the menu system, the cataloged download library, updates and utilities. An overview was given of the installed programs and a discussion of WINE, the method to run many of the Windows programs. He demonstrated and talked a bit about LibreOffice and the reason to never buy Microsoft again for most people. It is available for Windows users as well. Merle also displayed a list of useful apps in Google Chrome, all of which are available in Windows, too. The level of participation during the demonstration was gratifying as was the later feedback from the members in attendance.

#### **VALENCIA FALLS TECHNOLOGY & COMPUTER CLUB** <http://ariesmarket.com/>

Making the Fix Stick – Diagnosis, Intervention & Recheck was the topic for their January meeting. The presentation was by Murji Rabadia, the owner of AUM Computers in Delray each. He discussed a wide range of things that can damage or corrupt our computer or the files stored thereon. He listed such things as power outages causing improper shutdowns, missing dynamic link library files, memory leaks, dust, magnetic interference, sudden movement, heat. Rabadia recommended (1) regular back-up of files and programs; (2) installing all operating system updates but having a back-up or restore point created before doing it; (3) having multiple browsers installed in case one gets corrupted; (4) running a scan with an antivirus program at least once per month; (5) installing a strong standalone anti-malware program that doesn't conflict with our antivirus program. He also suggested visiting his website, aumcomputers.net, to get recommendations about both fee and free programs that we should consider installing to keep our computer healthy.

Valencia Falls' February meeting featured Don Resnick with a presentation on Security Exposures and Cures. He spoke extensively about and demonstrated the use of a password manager to protect against unauthorized access to our accounts on various websites, such as those used for banking or shopping. The market leaders in password management tools are: 1Password, LastPass, Dashlane – which are available for a nominal annual fee, and RoboForm – which is free. He talked about computer back-up and strongly recommended using an external hard drive for this purpose. He also discussed mobile wallets such as ApplePay and Google Wallet, as well as app security and related permissions.

The featured speaker for their March meeting was Abby Stokes, author of Is This Thing On?; her latest book *Is This Thing On?: A Friendly Guide to Everything Digital for Newbies, Technophobes, and the Kicking & Screaming.* She spoke about a wide variety of subjects, including: computer use causes dry eyes and suggested a method for keeping our eyes moist; standing and bending over while using a smart phone, and that a 60 degree bend of our neck is equal to having a 60 pound weight on our spine. She also spoke about social networking and Facebook in particular. She advised users not to post anything, like personal information, on Facebook that we would not want to have on the front door of our home. Abby had several handouts for the attendees, including a list of 100 free apps by category, a list of over 200 recommended websites by category, and a Grandparents Cheat Sheet for Staying in the Game.

## <span id="page-17-0"></span>**REGIONs 6/7 KY, IL, IN, MI, IA, MN, ND, NE, SD, WI** John Kennedy, Advisor [jkennedy \(at\) apcug.org](mailto:jkennedy@apcug.org)

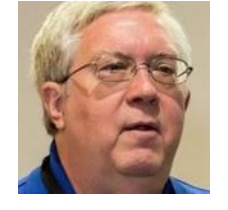

#### **COMPUTERS ARE EASY USER GROUP** [http://www.caeug.net](http://www.caeug.net/)

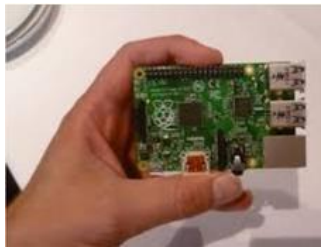

CAEUG's March meeting featured a presentation on the Raspberry Pi by John Spizzirri, Webmaster. It is a low-cost, credit-card sized computer that plugs into a computer monitor or TV, and uses a standard keyboard and mouse. It is a capable little device that enables people of all ages to explore computing, and to learn how to learn a programming language. Some of the other things you can do with the Pi are: Make a robot, make a media center, remote backup appliance, home security system, recoding video surveillance system,

network monitoring, personal computer for the Internet, home control center, sensing (temperature, H2O leaks, weather, etc.) and an automobile dash cam. The Pi has two models with one selling for \$25 and the other for \$35.

CAEUG is into small; another unique presentation was on the Chromebox by Secretary Al Skwara. It could be a versatile replacement for your traditional desktop. This about 5"x5" computer uses the Google OS and is entirely cloud based – Chrome, Google Docs, and 100 GB of Google drive storage for 2 years. Just plug in a monitor, keyboard

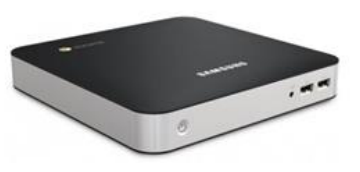

& mouse and you are ready to go. They have a 16GB hard drive with either 2 or 4GB of RAM. This entrylevel computer experience is as low as \$180.

# Lake **County** Area **Computer Enthusiasts**

http://www.lcace.org /<https://www.facebook.com/events/804702062943629> Check out their YouTube Channel LCACE

They started out 2015 with Show 'n Tell and Ask the Gurus then on to a Windows 10 – The Next Generation presentation. Nominations for 2015 officers took place at the March meeting; attendees also had the opportunity to watch a few of Abby Stokes' video tutorials. Has your group looked at them as possible mini-presentations for your group? Abby is the author of *Is This Thing On?* and the videos refer to the appropriate page in her book. There are also printable

handouts to go along with the videos.<http://askabbystokes.com/video-tutorials/>

# **Sauk Computer User Group**

The SCUG is "going back to the basics." Their President has considered that

established groups sometimes have a tendency to go a little too deep for some of their member, so they are planning a number of presentations and classes on basic computer topics. Hopefully, some of the members will be able to get answers to questions that more experienced members take for granted and, by providing the "back to basic" materials, they can get some new people interested in attending their meetings because they will see the group is reaching out to people who want to "begin at the beginning" and learn more about technology and computers.

## **MINNESOTA**

#### **TWIN CITIES PC USERS' GROUP (TC/PC)** [www.tcpc.org](http://www.tcpc.org/)

Their January meeting featured the *Continuing 3D Printing Adventures* with Jack (Ungerleider) and Bill (Ryder). They have been pioneers in building and using 3D printers and then sharing their first efforts with TC/PC members. Back by popular demand, they brought attendees up-to-date on the progress they are making using their 3D printers and what they've learned. They gave a demo and offered tips on what the latest models are featuring, what the current costs are, and where to get printers and supplies.

Jack, active TC/PC member and computer guru, was back in February taking the audience on a random walk through the history of PCs and other computing devices with the help of the Museum at oldcomputers.com and other websites. Although the history of computing is a relatively short one, they were amazed at all the different computers that have been part of that history; Jack has owned many of the computers and devices.

*How to Fight City Hall with Today's Technology Tools* by Jim Grotz rounded out the 1st quarter of 2015. He has been "fighting City Hall" for a number of years and in that capacity has found three critical technology tools that may send us running to our friendly tech resource to stock. Jim showed a camera with a built-in geo-locator and compass, a voice recorder with an incredibly good stereo microphone for recording in a group setting, and TubeChop for custom video capture.

The monthly pre-general meeting SIG covers Tech Topics, hosted by Jack Ungerleider, with various topics such as: Web/Internet, Mobile Devices and Apps; Playing with Programming; and DIY (3D Printing, Raspberry Pi, and other hobby electronics, etc.)

# <span id="page-19-0"></span>**REGION 8 AR, KS, LA, OK, TX** Bill James, Advisor [bjames \(at\) apcug.org](mailto:bjames@apcug.org)

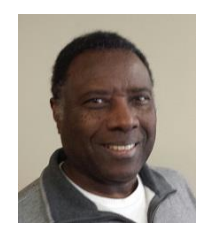

### **LOUISIANA**

#### **NEW ORLEANS PERSONAL COMPUTER CLUB (NOPC)**

www.nopc.org / http://www.meetup.com/NOPC-Club/ https://twitter.com/nopcc https://plus.google.com/+NopcOrg/videos

The NOPC January meeting featured a presentation by Michael Melito, President and Co-Founder of

MobileQubes on the New Juice Box - Power When and Where You Need It. MobileQubes was created to solve the problem of on-the-go charging for smartphone users all over the world. Phones are constantly running low on power at the most inconvenient times and carrying charging cords in pants pockets and searching for wall outlets, or being tethered to a charging pole just to squeeze a little more juice into phone batteries is a pain. MobileQubes' self-service, fully automated kiosk give smartphone users

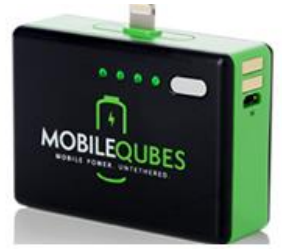

power where they need it—on-the-go and in their hands. No cords, no stopping, no problem.

February brought the club a presentation on Drones: Look, up in the sky, it's a bird, it's a plane, it's super drone! Attendees had the opportunity to learn the about the latest innovations in UAVs from someone who manufactures them - Charles Easterling, Chief Executive Officer of drone manufacturing, Crescent Unmanned Systems, LLC. Crescent manufactures advanced unmanned aircraft systems for government and commercial applications. These systems offer operators in a variety of industries access to affordable aerial photography and data collection replacing expensive manned aviation assets. Among its products, Crescent also manufactures small multirotor and fixed wing Unmanned Aerial Systems for law enforcement applications as well as for civilian aerial photography and videography. The use of computers have made unmanned aerial vehicles affordable for an endless array of government and civilian applications.

The March meeting of the New Orleans Personal Computer Club will featured Yu-Ping Wang, PhD., who is Associate Professor, Biomedical Engineering Department and Biostatistics & Bioinformatics Department at Tulane University. His presentation explored the use of computers in his research of genomic signal processing, wavelet theory and algorithm, computer vision and image analysis, medical imaging, bioinformatics and data mining, geometric modeling and computer visualization, multimedia signal processing, and development of bio-medical imaging instrument.

# **TEXAS**

#### **TRAILS END COMPUTER CLUB (TECC)** <http://tecc.apcug.org/>

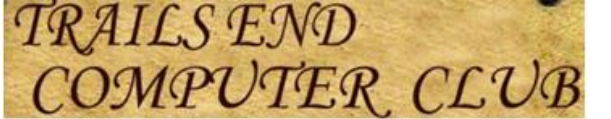

Harold Buechly was a member of the Bentson Grove Computer Club; when he moved out of the area to Weslaco, Texas, he started the Trails End Computer Club. One of the first things he did was join APCUG, set up an APCUG-hosted website and request PUSH articles.

The TECC website has a page with a Weekly Bulletin; each of these bulletins features a PUSH article or one written by Ira Wilsker. The Lessons Selector page has information about: Cut or Copy and Paste, Backing up your hard drive, Computer Maintenance, the Internet, the group's web page, Using a spreadsheet plus information about Trails End Wi-Fi. There are also pages with Top Downloads and Top Websites. Another page features APCUG Benefits for Members with a link to APCUG's YouTube channel and Facebook page.

Region 8 groups: Let me know if you have some interesting news to share with the rest of APCUG's member groups. User Group all over are struggling with membership, programming and finances. You can share your problems and solutions here in APCUG's Reports or use the APCUG website http://apcug2.org. Also keep in mind that your APCUG Regional Advisor is one of your benefits you get for your \$50.00.

> <span id="page-20-0"></span>**REGION 9 AZ, CO, NM, UT** Judy Taylour, Acting Advisor [jtaylour \(at\) apcug.org](mailto:jtaylour@apcug.org)

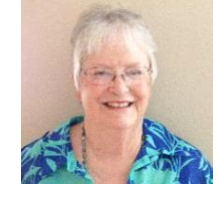

#### **ARIZONA**

#### **COLORADO RIVER COMPUTER CLUB** [www.crccaz.com](http://www.crccaz.com/)

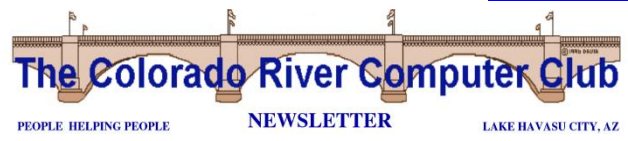

The Colorado River Computer Club's guest speaker for February was Elaine Curren, Director of the Better Business Bureau with an office in Lake Havasu City. The presentation covered what the BBB has to offer

consumers. This includes information in several formats including printed materials and on their website. [www.bbb.org.](http://www.bbb.org/)

Some of the services the BBB offers consumers include:

- Handling arguments between businesses and customers.
- BBB's search that enables consumers to check out businesses and charities from their comprehensive database of BBB Reviews.
- The BBB Savvy Consumer Programs that offer expertise from BBB's 100 years of marketplace observation and reporting to aid consumers in making wise choices with their money.
- Seminars via the BBB Foundation that cover scams, money management and marketplace issues. One topic or a series of workshops can be scheduled. The free seminars are typically one hour, age appropriate and can be conducted using interactive formats.

Would your members like to know more about the BBB? Go to<http://www.bbb.org/bbb-locator> to see if there is an office close to where you meet.

#### **COMPUTER BOOTERS OF SUN LAKES** [http://www.computerbooters.org](http://www.computerbooters.org/)

The Booters' February meeting featured Don Cook sharing information about GPS (Global Positioning

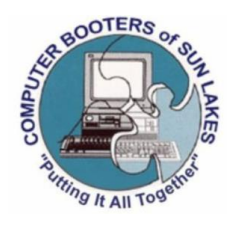

System). With a GPS you can know where you are located on the planet at all times; it has worked itself into our everyday lives. How does it work? How is it being used? How can I use this system? Have you ever been lost and wished there was an easy way to find out which way you needed to go? Ever find the perfect fishing or hunting spot and not been able to remember how to get back to it easily? How about finding yourself out hiking and not knowing which direction you should go to find your camp

or car? Answers to these questions were covered at Don's very informative visual presentation. Don has been learning and teaching about GPS since 1995. He has been presenting GPS workshops to computer clubs in the Valley of the Sun for the past six years.

#### **TUCSON COMPUTER SOCIETY** [www.aztcs.org](http://www.aztcs.org/) <https://www.facebook.com/tucsoncomputersociety>

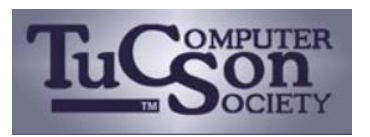

Their March meeting covered *Internet Use for Fun and Improvement* by TCS Board member Rick Rolland. Attendees were told how to stay current, explore new ideas, and enrich their lives by using the Internet of ideas (knowledge). He also presented his unique and rewarding techniques for

using the Internet for personal improvement.

Does your group have an incentive program to grow its membership? If not, you might get some ideas from the *TCS Member Incentive Program*.

*What is it? It's YOU! A current member of the TCS sharing the value of your membership with others. Have you ever posted a question to the ListServ and received an answer that saved you money (or time)? Or maybe learned something by just reading others' postings?*

*Have you ever enjoyed a presentation at a SIG or General Meeting? How many times have you learned something you'd not otherwise have known or discovered tricks in your own software – all due to your TCS membership?*

*Be honest now – surely you aren't the only person you know with that same curiosity, the same questions or a similar need. Help others you know by giving them the gift of Knowledge. Members with three new members to their credit in a twelve-month period will receive a reward. Your reward?!? (Besides that* 

*warm fuzzy feeling?) A \$50 Gift Certificate. So share TCS - Your friends will thank you and you gain \$50! – Grow the Society WIN – Expand Others' Knowledge –WIN*

# **COLORADO**

#### **MILE HIGH COMPUTER RESOURCE ORGANIZATION [www.micro-pc.org](http://www.micro-pc.org/)**

Their January meeting featured President Joe Jimenez giving a presentation on PayPal, Wallet, Apple

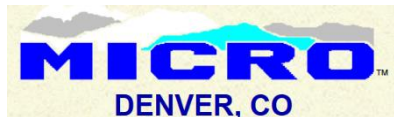

Pay, and new security chips in payment cards. With over 6 inches of snow in Denver on their February meeting day, the meeting was cancelled. In March, Dale Harrington, Secretary / Review Software Coordinator, gave a

presentation on Windows 10 – something that is on many user group members' radar. MICRO™ proudly flies the United States and Colorado flags on its website.

> <span id="page-22-0"></span>**REGION 10 California** Cheryl Wester, Advisor [cwester \(at\) apcug.org](mailto:cwester@apcug.org)

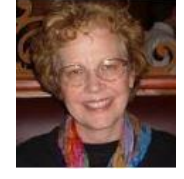

**COMPUTER USER'S GROUP OF REDDING (CUGR)** [http://cugr.apcug.org](http://cugr.apcug.org/) / <http://reddingcomputerclub.blogspot.com/>

# Jsers Group Of Redding, CA omouter

The Group was originally formed to support desktop computers. They have grown to include digital devices and how best to use these products while enjoying friendship, camaraderie and mental stimulation.

In addition to their monthly general meetings in Redding, they also have a weekly class in Anderson at the Frontier Senior Center where they have a 60" TV with connections to Windows 7 and Windows 8.1 computers as well as an Apple TV connected to facilitate wireless connections to iPad and iPhone screens in a very easy-to-view manner. The monthly meeting as well as the weekly Thursday group consist of members who arrive willing and ready to help solve problems or simply learn something new. Friendship, as well as high-quality computer information, makes this a wonderful club' CUGR 's membership consists of PC enthusiasts from Shasta, Tehama, Trinity and Siskiyou counties in Northern California, 120 miles from the Oregon border.

Their general meetings always have an open question, answer and input time during the Q&A session. Their January meeting topic was: *Gadgets, Gifts, Thing-a-Ma-Bobs and Whatsits!* Members were asked

to bring or tell about their newest hardware, software, or just fun gadgets. The February meeting asked the question: Do you know how to create and use a Blog? The presenter showed attendees all about building a blog. This was a follow-up to his October presentation on the differences between blogs and websites which was quite informative and entertaining. The March meeting was all about tablet comparison: which is the best of the best tablets, apps available and which are useful and fun to use.

#### **MONTEREY BAY USERS GROUP** [http://www.mbug.org](http://www.mbug.org/)

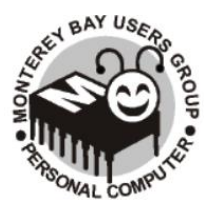

At the March general meeting, they had three representatives from Best Buy Store # 1061 in Marina. They got attendees up-to-speed on features of the newer smartphones and some of the newer apps available for them. They shared the Best Buy Mobile's Buyer's guide with the newest rate plans and also had a few smartphones to demonstrate.

One speaker, Alesia B. Ibe, has worked in wireless technology since 2005 as a sales consultant at AT&T, a sales manager at Target Mobile, and now as the connections lead at Best Buy. When it comes to cell phones, she likes to be in the know and have the latest devices. She personally owns an Apple iPhone 5 and Samsung Galaxy S5, so believes she can't really be biased as to which one is better—she comments they both have their pros and cons and are great phones!

On the program with her was Zakre Labossiere, who has worked in Best Buy Mobile for two years as a wireless sales consultant and one year as a PC sales consultant, and so is pretty adept in computers and mobile devices. Labossiere has taught different PC courses through Best Buy and has a good knowledge of current technology.

Also on the program with Ibe and Labossiere, Samsung Experience lead Katie Cobb brought some Samsung devices for discussion. She has been with Samsung for a year and a half and with Mobile for over five years.

If attendees had questions prior to the meeting, they were asked to send them to Ibe. Wow! Have you asked your Best Buy store to give a presentation? Take along a copy of Reports and show them how Best Buy Store #1061 supported the Monterey Bay group with a presentation.

# **SLO Bytes PC Users Group [www.slobytes.org](http://www.slobytes.org/)**

SLO Bytes meets on the 1<sup>st</sup> Sunday from 12:45-3:30 p.m. Their first session features moderated Q&A from 12:45 – 2:00 pm. From 2:00 – 2:30 they offer coffee, sweets, and opportunities for conversation. The main presentation is from 2:30 – 3:30. At one of their recent meetings, Ralph Sutter, Secretary, Webmaster and Newsletter Editor, demonstrated several different ways for viewing media on TV sets, considering the following approaches:

- Built in software on Internet-capable TV
- Built in software on Internet-capable DVD player
- Roku Box
- Chromecast Dongle
- Apple TV Box

He invited members of the audience to share how they view programming when not using DISH, Direct TV or Charter Cable.

Do you have information for prospective presenters on your group's website? If not, you might want to check out their Presenter Information Page at http://slobytes.org/presentationinfo.html It covers: Who, What, Where and When information; that they will have use of a club member's laptop as a backup just in case something goes wrong with their computer or it won't work with their projector; they also suggest bringing the presentation on a USB drive – just in case; product information and sales; speaker information and arrival time; speaker phone number; contact info for SLO Bytes program chair (e-mail and phone).

Please keep me informed of what is going on in your group. If you have some amazing presentations or speakers pass them on.

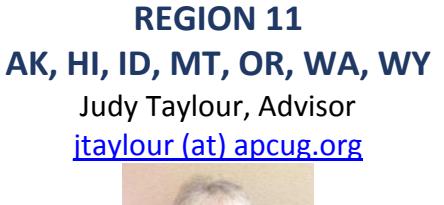

<span id="page-24-0"></span>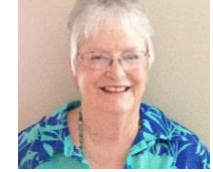

## **HAWAII**

#### **THE TUG – MOAA COMPUTER USER GROUP** [www.the-tug.org](http://www.the-tug.org/)

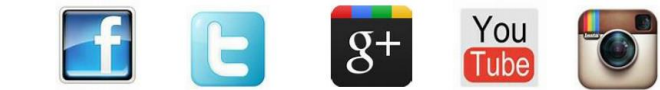

For their 2015 inaugural meeting they went through the list of social networks available to us. What they are, how to use them, what to avoid, etc. It was a fun meeting since a number of members have a Twitter, Google+, Facebook, or LinkedIn account. These are the most popular and populated sites used by hundreds of millions of people worldwide.

Their February meeting followed up on social networks with information about staying safe on the social networking sites. With the prevalent and rather large 'bad actor' community on the Internet, "Bear" Maher, Program Chair, gave attendees a primer on steps to take to ensure their online safety. Here's a link to see all the social network icons and brief descriptions that were used in the presentations: http://tinyurl.com/kx7vtye

From their editor, Jim Fromm, in the January newsletter: "Microsoft does it again. Killing off XP wasn't enough, I guess. Now they're killing off the ClipArt option in Word. You know, the cute and descriptive images we all used to spiff up our letters and emails. No more. But, there is hope. Use Bing! Type what you want in the Images search bar and you'll get a multitude of images to choose from. For example, I typed in New Year's Eve and saw a seemingly endless list of images relating to New Year's Eve and New Year's. Color and black and white, all copyright free."

## **IDAHO**

#### **IDAHO TECHNOLOGY USERS GROUP** <http://www.idahopcug.org/> <https://www.facebook.com/ipcug> <https://plus.google.com/+IdahopcugOrg/posts> <https://twitter.com/IPCUG>

It's been all about Microsoft for ITUG at their February and March meetings. Windows 10 is on the horizon for release and Microsoft has even promised a free upgrade for Windows 7, Window 8 and 8.1 users! Windows 10 is the answer to many of the complaints from these users. President Clint Tinsley is impressed by Windows 10 and shared his experiences with the program at the February meeting. After a short break, VP & Program Chair, Gregg Bruch showed Windows Live Mail and Photo Gallery that are part of Windows Live Essentials, also free from Microsoft.

At the March meeting, Gregg continued showing how he uses Microsoft's Photo Gallery. After a short break, Tinsley gave a presentation on Microsoft's OneDrive "cloud" storage that lets you have the latest copy of your files as you move from computer to tablet, its integration with Office and using it for sharing files to others. While the default is 20 GB (a lot!) of storage, Office 365 users are basically given 1 TB which could be considered "unlimited," all free for the using.

Following the general meetings, several members are at the meeting after the meeting at Denny's for conversation and refreshment.

#### **WASHINGTON**

#### **OLYMPIA MICROCOMPUTER USER GROUP (OMUG)** [www.olymug.org](http://www.olymug.org/)

OMUG's website has a lot of interesting links on its Activities page. Recent Posts includes information about How to Use the Kindle App for Windows 8.1 to Read eBooks.

Favorite Links include APCUG, South Sound WordPress Meetup, TAPCUG, and The Microsoft Garage. The Microsoft Garage story….Hackers, makers, artists, tinkerers, musicians, inventors—on any given day you'll find them in The Microsoft Garage.

We are a community of interns, employees, and teams from everywhere in the company who come together to turn our wild ideas into real projects. This site gives you early access to projects as they come to life. Tell us what rocks, and what doesn't. Welcome to The Microsoft Garage.

Categories has a list of 47 areas of interest including: About Computers, APCUG and TAPCUG Events, Computer Questions, Graphic Design and Digital Images, Linux Information, Open Source and Ubuntu, MS Office Programs: Tips and Tricks, Photoshop and Photoshop Elements, Siri and talking phones, Surface tablets, e-readers, iPad and iPhones, Web-based storage, Wi-Fi and Routers, Win 7, 8-8.1, 10, XP and Vista; and WordPress Education and Web Site Design.

Last, but not least, there is an Archive area with links to articles by month. The February archive list includes links to these articles: Windows 365 will be Windows, plus a little bit more; How to Set Program Access & Computer Defaults in Windows 7 and Windows 8.1; How to Find the List of Default Programs in Windows 7; SD Card Choices; 9 been- around-the-block Office tips; How to Import Pictures & Videos from a Camera Using Photo Gallery; How to remove the dangerous Superfish adware preinstalled on Lenovo PCs; How to Customize the AutoPlay Settings in Windows 7 and Windows 8.1; and much more.

<span id="page-26-0"></span>If you want to learn about a gazillion areas of technology, you might want to visit the page put together by OMUG's Webmaster, Pat Sonnenstuhl.

# **INTERNATIONAL REGION Australia & Canada** Judy Taylour, Advisor [Jtaylour \(at\) apcug.org](mailto:Jtaylour@apcug.org)

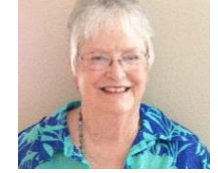

# **AUSTRALIA**

**PC USERS (ACT), Inc**. http://www.pcug.org.au / https://www.facebook.com/pcug.org.au PCUG is going through major changes and restructuring of how they operate. They vacated their premises in mid-December 2014 and are building a virtual home. They will continue to operate training and special interest groups, using facilities and co-operative approaches of other community groups. Thank you to PCUG Committee members and Volunteers for many hours of planning and hard work!!

Upon visiting the PCUG website, I found a link to their PCUG Information Wiki. Welcome to the PCUG Information Wiki. Please support this member initiative by adding content!

If you are new to this wiki, please read our Information on *Using this Wiki*

#### **Members Informing Members**

This wiki provides a place where PCUG members can share information with each other, in categories as shown below. You can use the Search box on the left hand side to find information; browse the site using

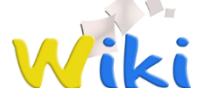

the links below; or view the index of all pages. General information on the PCUG may be **t** found on the main PCUG website, or you can interact with us on our Facebook page.

This PCUG Information Wiki can be edited by any PCUG member using their normal PCUG/TIP username and password to login. For guidance on doing this, please see our pages About this Wiki, Getting Started Editing Wiki Pages, and the links in the navigation Help page."

The Wiki includes New and Notices, Activities and Opportunities and Training Courses, Newsletters, Technical Info, and Social Media where they state "PCUG is expanding into social media. Find out about our Facebook page, how to like it, and contribute."

# **CANADA**

#### **Victoria Computer Club**

riding the technology wave

sinCe 1983

the friendly helpful society of

#### www.victoriacomputerclub.org

*Everything digital, anywhere, anytime -* Do you want everything digital available anywhere, anytime, on any device? Will you get that with Microsoft's or Google's or Apple's cloud storage and applications? Members got together at the March meeting at the clubhouse to discuss this topic, and the implications. They were invited to drop by with their lunch an hour earlier to socialize.

Their Seniors Group meets every Monday morning 10 am – 12 noon at the clubhouse for coffee and to discuss topics of interest relating to various computer programs and operating systems that they use on a daily basis. John Carruthers teaches attendees many shortcuts, tips and ways to use the programs they have on their computers and laptops, as well as answers their questions. Attendees are encouraged to take notes during the meeting. Each session will build on previous sessions so attendees may want to try not to miss too many sessions. However, this is not critical. Everyone will benefit from every session even if a few are missed.

<span id="page-27-0"></span>VCC's Special Interest Groups (SIGs) aka Shared Interest Groups are focused classes or discussions, depending on the style of the leader. Free to members, though a dollar or two placed in the donations tin is always appreciated. Their SIGs cover the following topics: Android, Genealogy, iMobile, WordPress and, of course, the Seniors Group.

# **OTHER CONFERENCES**

## **COMPUTER TECHNOLOGY CONFERENCE**

Mesa, AZ February 19-21, 2015 By Lee Laughner

For the fourth year, the Computer Technology Conference was again held in Mesa, AZ with attendees coming from as far away as Canada as well as from several other States, many of them snow birds. APCUG was represented by Bob Vance, APCUG Region 3 Advisor; Ray Baxter, Sandy Hart, and Lee Laughner, APCUG Directors.

Numerous good lectures were scheduled. Ray Baxter gave a presentation on *How Technology Has Changed the Way We Listen to* Music, and Lee Laughner two, very well attended, presentations on *Annoyances and Tips in MSWord.*

*Internet Security* seemed to be the running theme, and there were several interesting speakers every day, hitting various areas on the subject without much overlapping.

**Second Quarter 2015 APCUG REPORTS Page 28** Other subjects we could choose from were, *Linux Basics, Facebook Tips and Tricks, Smart Phones and Tablets*, *Android Lollipop Tips, Google Maps, Cloud Storage*, *Garmin, iOS8, Google, Family Search Library, Windows 10 Preview, Evernote, Picasa and Web Albums, Kindle, and How a Digital Camera Works.*

Abby Stokes spoke about her book *Is This Thing* On, at Friday lunch, and Carey Holzman hosted *Anything Goes Q@A* during lunch on Saturday,

On a sad note, Patricia and Al Hill, who were the movers and shakers in getting this conference off the ground four years ago, are stepping down for health reasons. Unless one of the computer clubs in the Phoenix area picks up the ball, this was the last Arizona conference. They both fervently hope another club will pick up the mantle and carry the torch they lit forward. Everyone agreed that as attendees, we all were kept up to date on the latest happenings in the computer world.

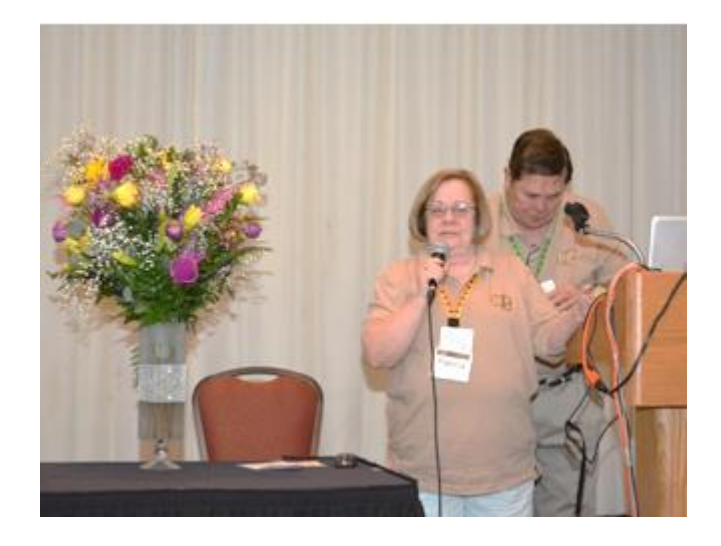

# **Southwest Technology & Computer Conference** Kellogg-West Conference Center @ Cal-Poly University Pomona Presentations - Workshops - Vendor Tech Sessions - Up close & personal time with vendors at the Expo – SWAG bag with discount offers,

full-version downloadable software certificates, gadgets, + more.....

Relaxing atmosphere & delicious meals prepared by 5-star chef and staff

Special Event - Friday morning tours of Cal-Poly's new microbrewery, Innovation Brew Works. It's the first brewery & restaurant associated with a campus.

> Early Bird Registration Fee - \$85 Ends May 27

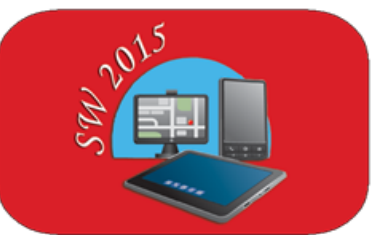

Southwest Technology & Computer Conference June 12-14, 2015 www.theswcc.org

#### **FUN FUNDRAISING EVENT FOR ALL 501C3 NON-PROFITS**

**Helping the organizations that help us all**!

<span id="page-29-0"></span>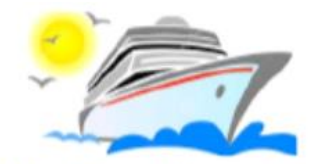

**Celebrity Eclipse** January 5 - 10, 2016 (5 nights)

# Western Caribbean: Miami, Bahamas, Grand Cayman, Miami

This is the Solstice class sister ship of the Reflection and has one of the highest ratings from cruisers on Cruise Critic.

# **Spacious Staterooms**

Category 2B - Deluxe Oceanview w/Veranda - \$672 Category 07 - Oceanview Stateroom - \$572 Category 11 - Inside Stateroom - \$512 Category 10 - Inside Stateroom - \$497

Prices per person (double occupancy): includes Cruise, Port Charges, all taxes & fees Trip insurance is additional.

Required deposit is \$100 per person to secure a reservation Roundtrip bus transportation between Valencia Falls and the Port of Miami: \$15/person each way (including tips). Other stops if significant demand. There will be a private cocktail party in a private room for our group.

Celebrity will give \$25/cabin directly to the 501c3 non-profit of your choice. In addition, there will be technology presentations during a day when we are at sea. All the presentations are free but require at least one cruiser per cabin to give a \$30 (or more) donation directly to the 501c3 non-profit of your choice and then ask them to acknowledge your donation via their email to eclipsecruise@ariesmart.com.

To book your cruise or for more cruise information, call Dean LeBlanc at Cruise Buyers Choice toll-free 866-606-2067. For information or questions about anything else, email Sam Wexler at eclipsecruise@ariesmart.com.

# <span id="page-30-0"></span>**APCUG BENEFITS**

The Association of Personal Computer User Groups (APCUG) is an international, platform-independent, volunteer-run, non-profit organization devoted to helping User Groups offer better services to their members. Listed below are some of the membership benefits:

#### **SPEAKERS BUREAU**

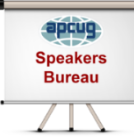

APCUG maintains a list of vendors, User Group officers, and members who will give online presentations to your group. If you would like something new, contact one of the speakers and book a presentation. You will find information about the Speakers Bureau at [http://apcug2. org/](http://apcug2.org/) under the Member Benefits tab.

#### **VIRTUAL TECHNOLOGY CONFERENCES**

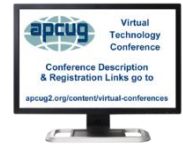

APCUG offers a Virtual Technology Conference quarterly. This gives group members the opportunity to 'attend' presentations in the comfort of their own home. The next VTC will be held May 2, 2015. Check out the videos of past sessions of APCUG's YouTube channel at: [https://www. youtube. com/results?search\\_query=Apcug+videos&sm=3.](https://www.youtube.com/results?search_query=Apcug+videos&sm=3)

You will find information about the Virtual Technology Conferences under the Member Benefits tab.

#### **REGIONAL CONFERENCE**

APCUG has a regional conference annually in various locations, co-hosted by APCUG and a user group in the state. The 2015 conference will be held in Las Vegas, Nevada. Attendees have the opportunity to attend presentations, have networking opportunities with other attendees as well as the participating vendors, demonstrations of the newest products, and much more.

#### **DISCOUNTS AND SPECIAL OFFERS FROM VENDORS**

APCUG member groups periodically receive information regarding vendor discounts and/or special offers that can be passed on to their members. A list of training and publisher discount programs can be found on the Discount / Special Offers page, under the Member Benefits tab.

#### **PUSH NEWSLETTER ARTICLES**

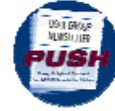

Articles are sent to member group editors to use in their newsletters. The articles are written by group members, professionals, and occasionally sponsors. They are an attractive option for editors who would like help in filling their newsletter. You will find information about PUSH

under the Member Benefits tab.

#### **WEB SITE HOSTING**

For groups that are unable to find, or afford, online space, APCUG will host their website; it's a membership benefit. Send an e-mail to [ols \(at\) apcug. org](mailto:ols@apcug.org) for information.

#### **O'REILLY / APCUG FIVE BOOKS PER QUARTER PROGRAM**

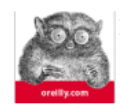

Member groups have the opportunity to receive three books and two eBook certificates each quarter. These books may be used as door prizes, thank you to members giving a presentation, put into the group's library, or however the group decides to use them. *This program is on* 

*hold until O'Reilly completes the 'reconfiguration' of their user group program*.

#### **UGLS - NEIGHBORS TO HELP OUT!**

Check out your state/country in the UGLS (User Group Locator Service), there are probably several groups within a 200 mile radius of your User Group. Click on the link to their site and get to know them! Share presenters, help each other, cross-advertise. Everyone benefits. You will find the UGLS under the User Groups tab.

#### **ATTRACT VENDORS FOR PRESENTATIONS**

Being part of APCUG gives you an inside track to hosting vendor presentations. An excellent way to attract vendors is to team up with neighboring groups so they can make presentations on consecutive days. This lets them justify the high cost of sending someone to your meeting. Use the UGLS to find groups in your area.

#### **USER GROUP NEWSLETTERS ONLINE**

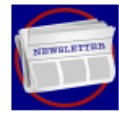

Is your editor looking for ideas for your newsletter? Articles! Program Ideas! Fundraising Ideas!, and more will be found in the newsletters. You will find newsletters uploaded to [http://apcug2. org/](http://apcug2.org/) under the Benefits tab.

**WEB SITE** [http://apcug2. org/](http://apcug2.org/) not only showcases current APCUG and User Group news and other breaking information, it also contains Tips & Tricks for Running Your User Group, Bylaws, Articles of Incorporation, contact points, UGLS, Discounts, Speakers Bureau, Virtual Technology Conference information, Online Newsletters and much more.

#### **HOW-TO GUIDES**

The APCUG website has excellent "How-To" guides to organize a group, including examples of Articles of Incorporation, constitution, by-laws, budget help, and lots of extras. Find the How-To Guides under User Groups tab.

#### **HELP FOR YOUR GROUP**

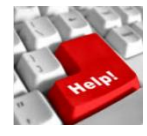

Information for program chairs, growing your group, newsletter & PR guidelines, and more, compiled from various sources including past conferences and regional events. Find the Help for Your UG information under the Member Benefits tab.

#### **NEWSLETTER, WEBSITE, AND DIGITAL PHOTO CONTESTS**

APCUG holds the three contests annually. All members are invited to submit their digital photos and groups are welcome to submit their newsletters and websites for those contests. Information is sent to member groups via an e-mail to the officers listed in the UGLS. Find contest information under the Membership Benefits tab. [http://apcug2. org/](http://apcug2.org/)

#### **DON SINGLETON VOLUNTEER OF THE YEAR AWARD (VOTY)**

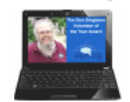

Volunteers are the backbone of APCUG and its member groups and are what keep user groups viable. To recognize the importance of the volunteer to APCUG's member groups, they are encouraged to submit one of their members for the VOTY award.

#### **NOOZ COMMUNICATION SENT TO LEADERS**

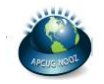

Each month your Regional Advisor sends out the NOOZ letter. This includes a variety of information regarding APCUG, your own region, vendors, contests, and much more.

#### **QUARTERLY REPORTS SENT TO GROUP LEADERS**

Every quarter, APCUG sends out its official publication, Reports, to the leaders of member groups. It is full of information, event news, advice, and contact information. You will find the current and past issues of Reports under the Web Site tab.

#### **SOLUTIONS TO YOUR PROBLEMS**

The people who keep APCUG functioning are one of the greatest assets that member groups have. These people have been there and done that! President, Vice President, Program Chair, you name it. This means that whatever problems you are having, they have had in the past and have dealt with! Every group has an Advisor assigned to it, and if he or she is unable to help, your request will be sent to the Board of Directors and Board of Advisor members. You are sure to get some solutions back.

*APCUG's FREE 2015 Spring Virtual Technology Conference (VTC) will be held on Saturday, May 2, from 1:00 pm – 5:00 pm Eastern Daylight time. The sessions are 50 minutes in length and offer attendees the opportunity to ask questions via a chat window.*

### <span id="page-32-0"></span>**ARTICLE DEADLINES**

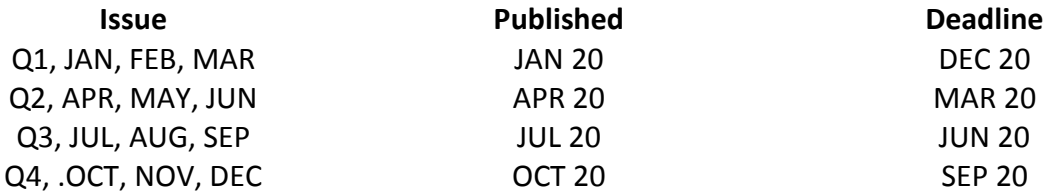

Unless indicated otherwise by the author, all articles published in REPORTS may be reprinted. User group editors should give proper credit to the authors. All articles submitted for publication in REPORTS are subject to editing. Each issue of REPORTS focuses on User Group management issues, achievements and events of member groups from the 11 APCUG Regions, and updates from APCUG directors, advisors, and committee chairs.

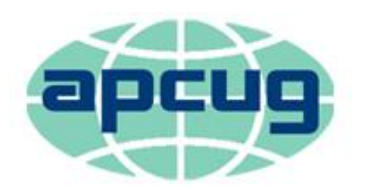

# An International Association of **Technology & Computer User Groups**

<span id="page-33-0"></span>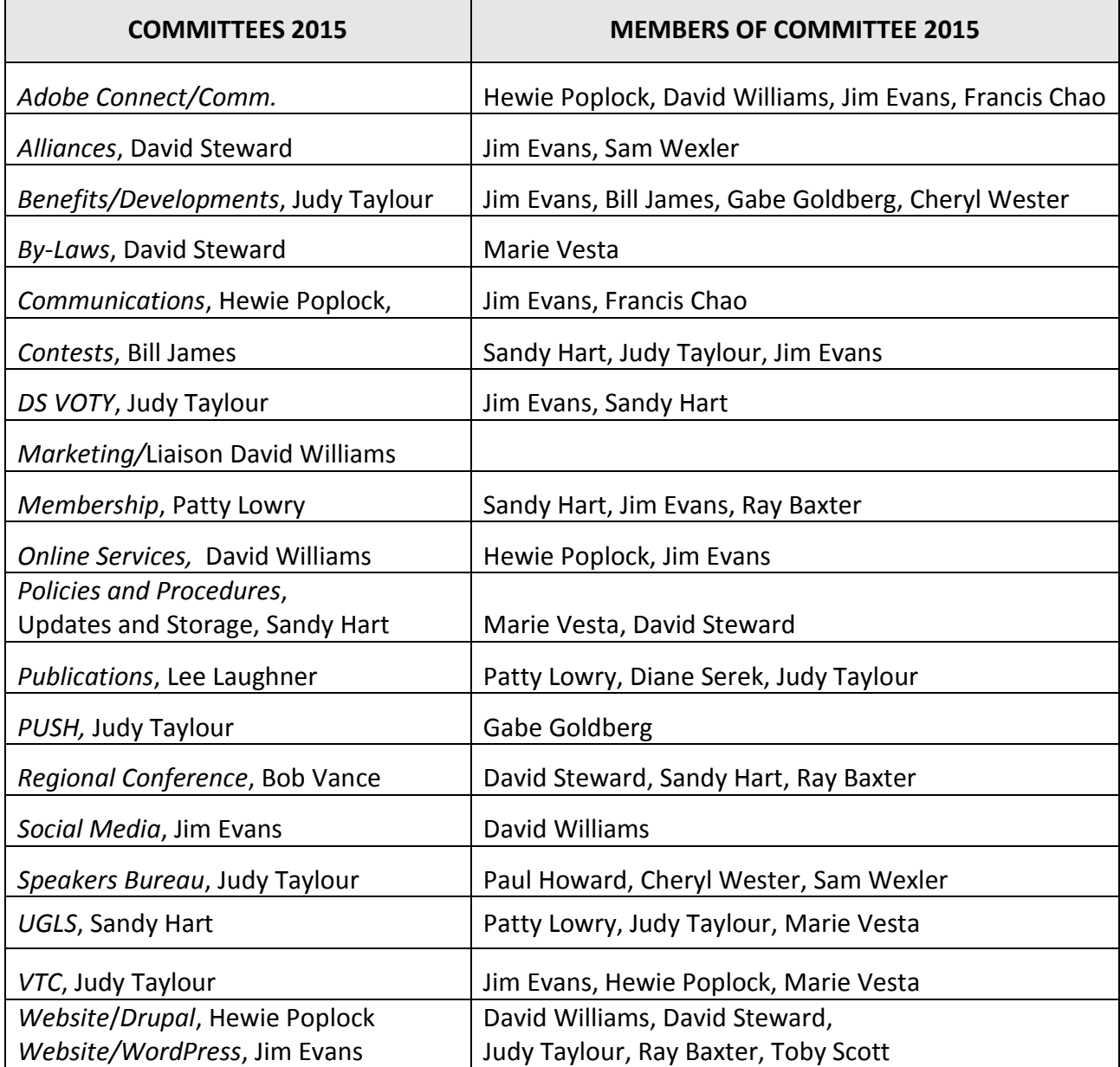

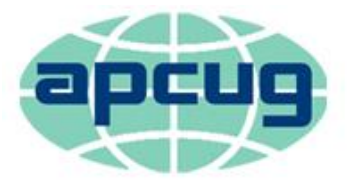

# An International Association of **Technology & Computer User Groups**

#### <span id="page-34-0"></span>**APCUG COMMUNICATIONS**

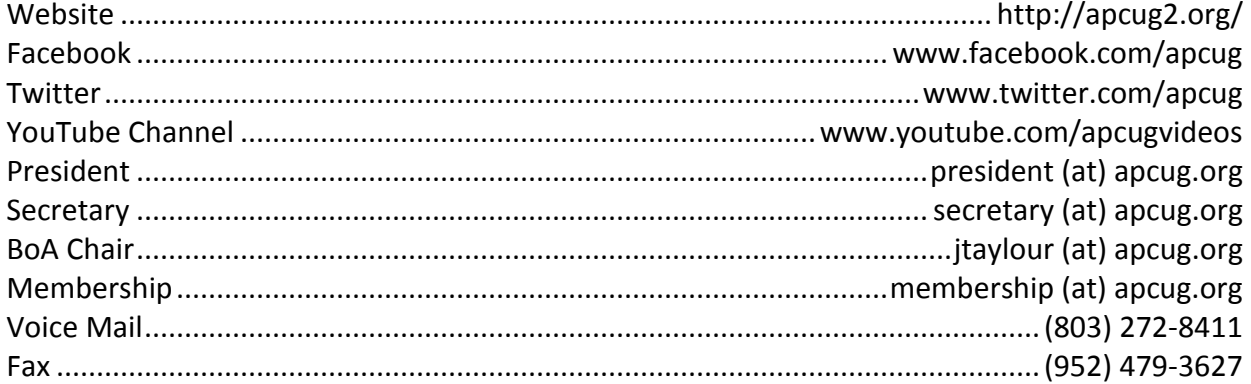

#### **OFFICERS**

<span id="page-34-3"></span>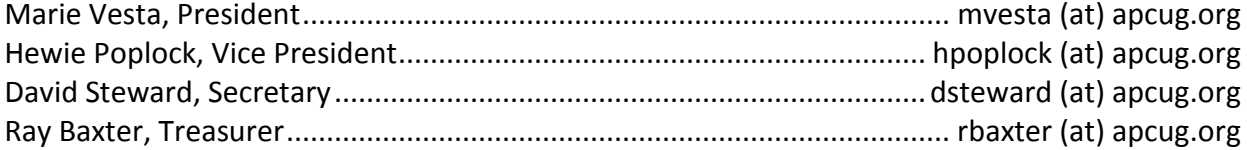

#### <span id="page-34-1"></span>**BOARD OF DIRECTORS**

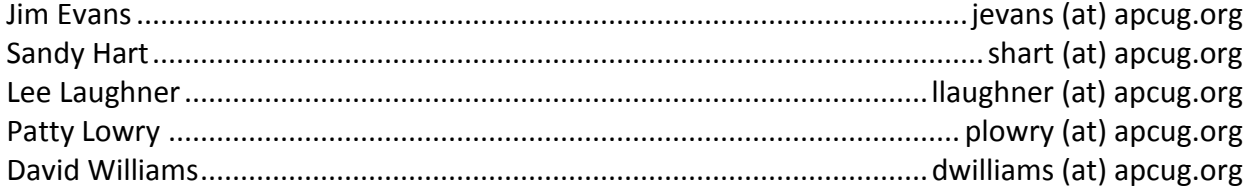

#### <span id="page-34-2"></span>**BOARD OF ADVISORS**

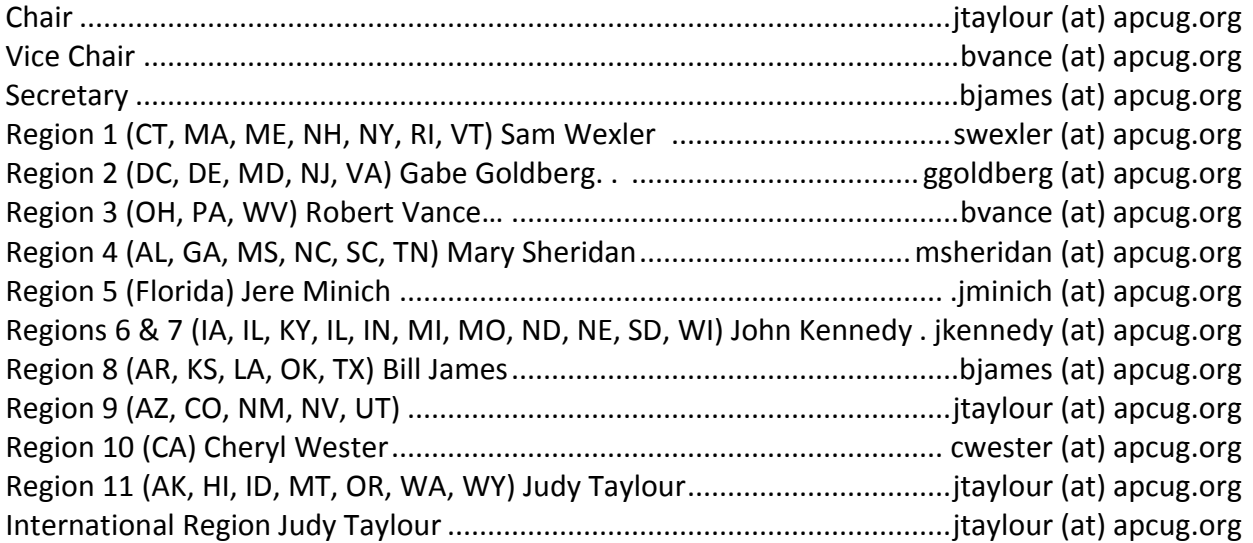